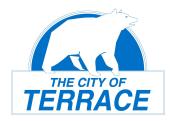

## REQUEST FOR BC PNP REFERRAL FROM THE CITY OF TERRACE

**Submission instructions:** 

Send your completed forms to <a href="mailto:BCPNP@terrace.ca">BCPNP@terrace.ca</a>

| A. ENTREPRENEUR CONTACT & BUSINESS INFORMATION                                                                                                    |                     |                |             |  |
|----------------------------------------------------------------------------------------------------|---------------------|----------------|-------------|--|
| FIRST NAME:                                                                                                    | LAST NAME:          | DATE OF BIRTH: |             |  |
| PHONE NUMBER:                                                                                                    | EMAIL:              |                |             |  |
| INDUSTRY GROUP OF PROPOSED BUSINESS (4-DIGIT NAICS):  PREFERRED DATE OF EXPLORATORY VISIT:                                                                                                    |                     |                |             |  |
| Reason for choosing Terrace to estab                                                                                                    | lish your business: |                |             |  |
| What settlement supports are you in need of to successfully establish in our community?                                                                                                    |                     |                |             |  |
| Brief description of proposed busine                                                                                                    | ess:                |                |             |  |
| B. ENTREPRENEUR DECLARATION                                                                                                    |                     |                |             |  |
| By submitting this referral form to the City of Terrace, I acknowledge:                                                                                                    |                     |                | $\boxtimes$ |  |
| All information submitted in this form is true to the best of my knowledge      I will accept the referral decision of the community unconditionally                                                                                                    |                     |                | $\boxtimes$ |  |
| The City of Terrace may request further information from me before inviting me for a business exploratory visit or making a referral to the Province of British Columbia BC PNP program.                                                                                         |                     |                |             |  |
| A referral from the City of Terrace does not guarantee that I will be invited to apply through the BC PNP's Entrepreneur Immigration – Regional Pilot.                                                                                                    |                     |                |             |  |
| I consent to the use and disclosure of all business and personal information related to my referral from Terrace to the BC PNP for the purposes of assessing my registration and application to the BC PNP's Entrepreneur Immigration – Regional Pilot.  FIRST NAME:  LAST NAME: |                     |                |             |  |
| SIGNATURE:                                                                                                    |                     | DATE:          |             |  |
| Attachments  Please attach the following in your submission:                                                                                                    |                     |                |             |  |

- Self-assessment score from the BC PNP registration system
- Proof of English language proficiency
- Resume